# MAPS™ GSM Abis Interface Emulator

**Scripted GSM Abis Interface Emulation Over IP and TDM** 

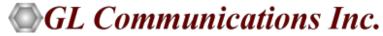

818 West Diamond Avenue - Third Floor, Gaithersburg, MD 20878 Phone: (301) 670-4784 Fax: (301) 670-9187 Email: <a href="mailto:info@gl.com">info@gl.com</a> Website: <a href="http://www.gl.com">http://www.gl.com</a>

## MAPS<sup>TM</sup> GSM-Abis

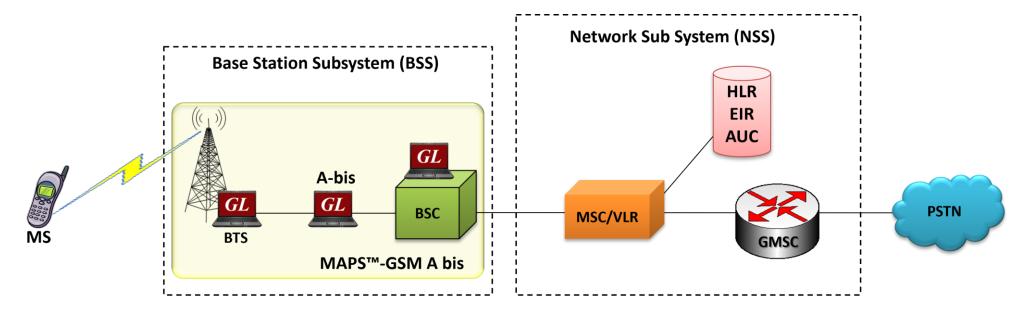

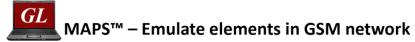

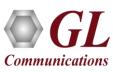

#### Main Features

- GSM Abis Interface emulation over IP
- Emulate BSC and BTS nodes
- Supports transmission and detection of RTP traffic Auto Traffic digits, file, tones, fax, user-defined traffic, and IVR
- Supported codec types include G.711, G.729, G.726, GSM, AMR, EVRC, SMV, iLBC, SPEEX, G.722, and more.
  AMR, EVRC variants requires additional licenses
- User-friendly GUI for configuring the TCP Layer
- Configure AGCH, ACCH, SDCCH, BCCH and other logical channels
- Supports Location Update Call, Mobile Originated Voice Call, Emergency Call, Mobile Originated SMS, Mobile Terminated Voice Call, and Mobile Terminated SMS procedures
- Access to all BTSM Message Parameters like TMSI, IMSI, CIC, MCC, LAC, and others
- User controlled access to optional parameters such as timers
- Supports Authentication, TMSI Reallocation, Encryption and other optional procedures

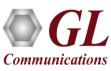

## **Applications**

- Setup a virtual real-time network simulating 2G-GSM GPRS network elements using 'MAPS™ 2G Wireless Lab Suite'
- Multi-protocol, Multi-interface Emulation
- Provides fault insertion, and erroneous call flows testing capability
- Performance testing, Load Testing, Functional testing, Regression testing and Conformance testing of network elements
- Ready scripts makes testing procedure simpler, less time consuming and hence time to market products.
- Test response of network against protocol message modification, or corruption
- Inter-operability testing of networks
- Wrap-around testing (WAT)
- SMS Testing from within the Wireless Infrastructure using MAPS™

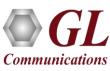

# **Supported Protocol Standards**

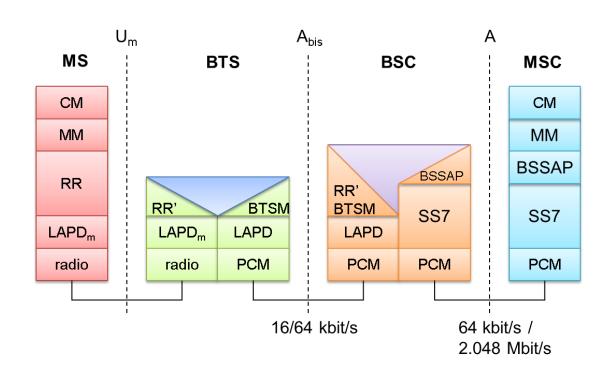

| Supported<br>Protocols | Standard / Specification Used                                                          |
|------------------------|----------------------------------------------------------------------------------------|
| BTSM                   | 3GPP TS 08.58 V8.6.0                                                                   |
| MM                     | 3GPP TS 04.08 V7.17.0                                                                  |
| CC                     | 3GPP TS 04.08 V7.17.0                                                                  |
| RR                     | 3GPP TS 04.18 V8.13.0                                                                  |
| SMS                    | 3GPP TS 03.40 V7.5.0 &<br>3GPP TS 04.11 V7.1.0 GSM 03.38<br>version 7.2.0 Release 1998 |

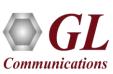

# **Mobile Originating Call Procedure**

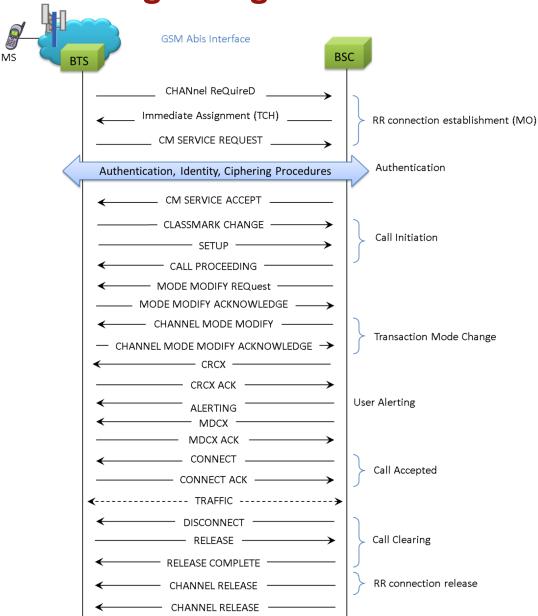

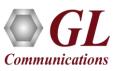

# **Mobile Terminating Call Procedure**

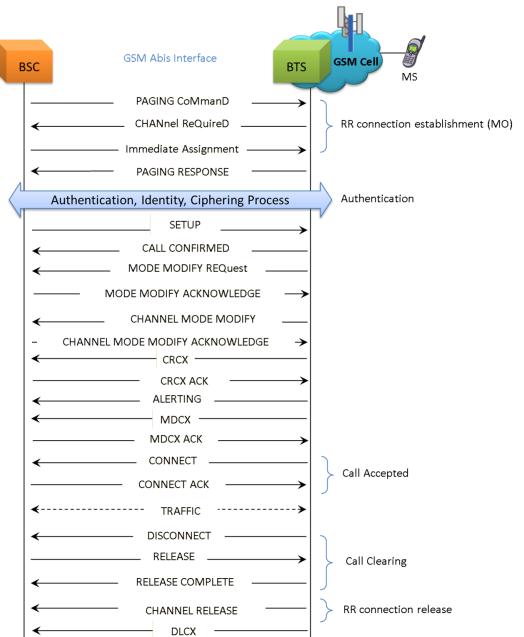

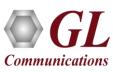

## **Location Updating Call Procedure**

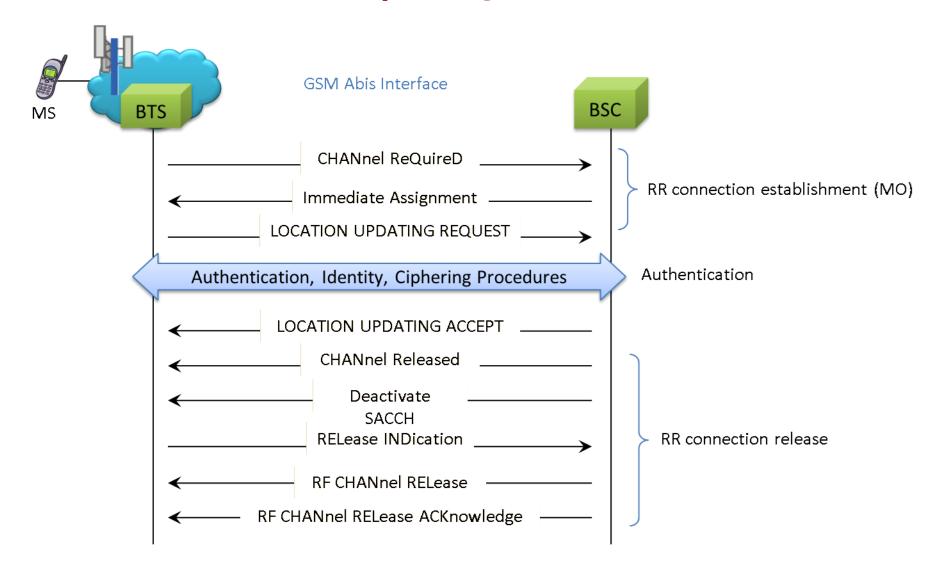

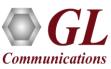

### **SMS Procedure**

- **SMS** (Short Message Service) uses signaling channel as opposed to dedicated channels, hence these messages can be sent/received simultaneously with the voice/data/fax service over a GSM network
- SMS supports national and international roaming, meaning SMS can be sent to any other GSM mobile around the world
- Each short message can be no longer than 160 characters. These characters can be text or binary Non-Text Short messages

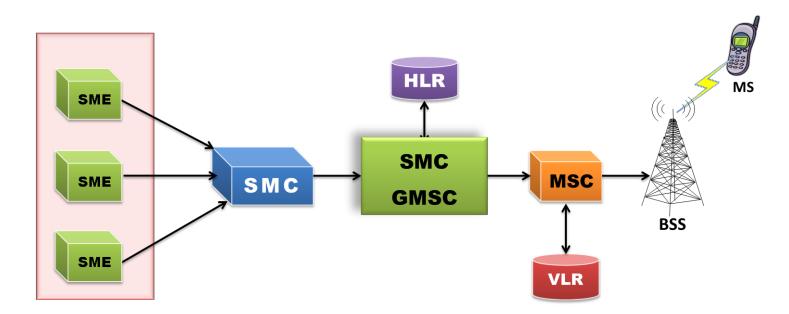

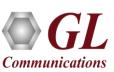

### **GSM-Abis IP SMS Procedure**

#### **Mobile Originating SMS Procedure**

#### GSM Mobile Originating SMS MAPS Network BTS MS CM SERVICE REQUEST CC Connection Confirm Authentication, **Authentication Process** Cipher Mode, Identity, Relocation CM SERVICE ACCEPT SMS Submit CP-ACK <-SMS Submit Report Clear RLSD released Command

#### **Mobile Terminating SMS Procedure**

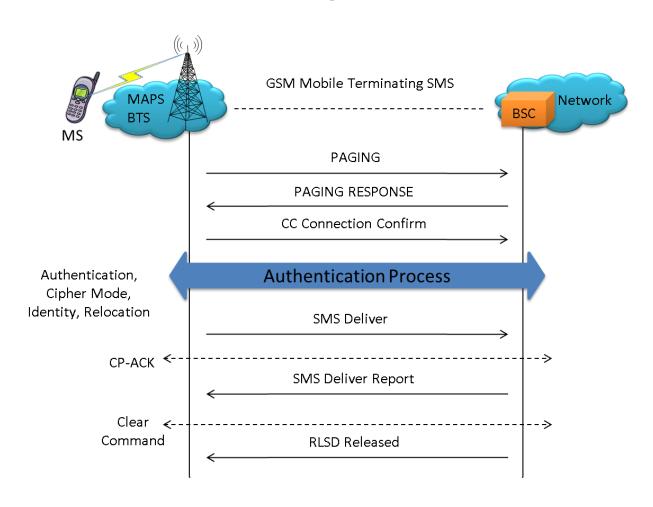

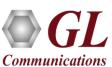

### **Testbed Configuration**

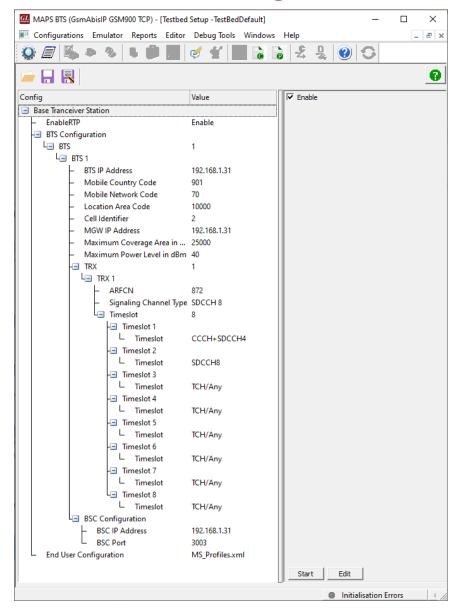

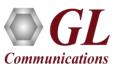

#### **Profile Editor**

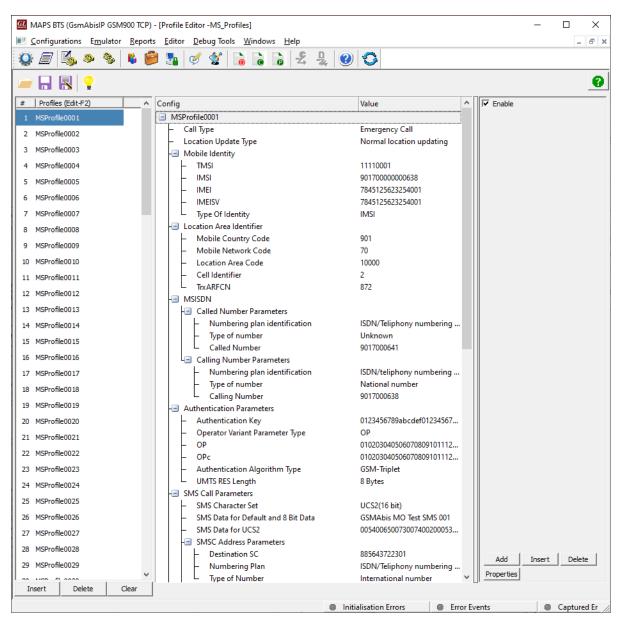

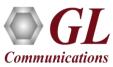

# **Global Configuration**

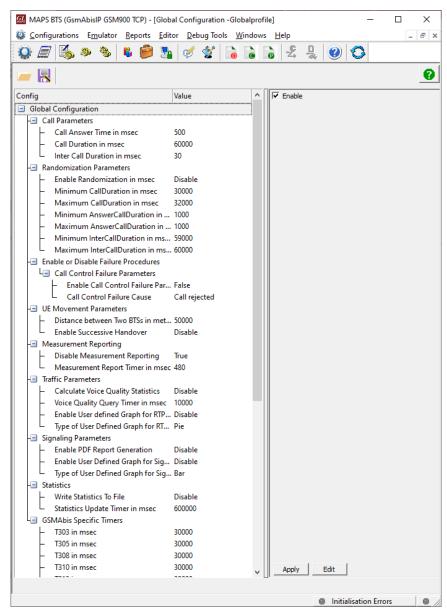

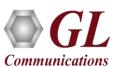

## GSM-Abis IP Incoming Call Handler Configuration

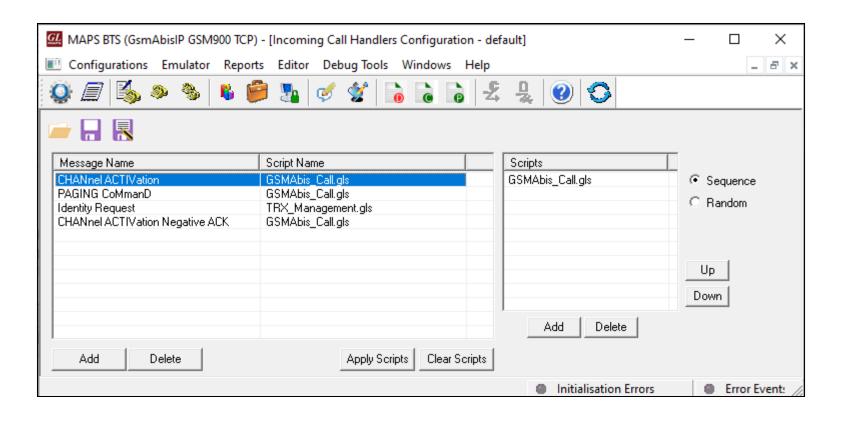

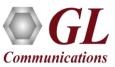

### **GSM-Abis IP Call Generation**

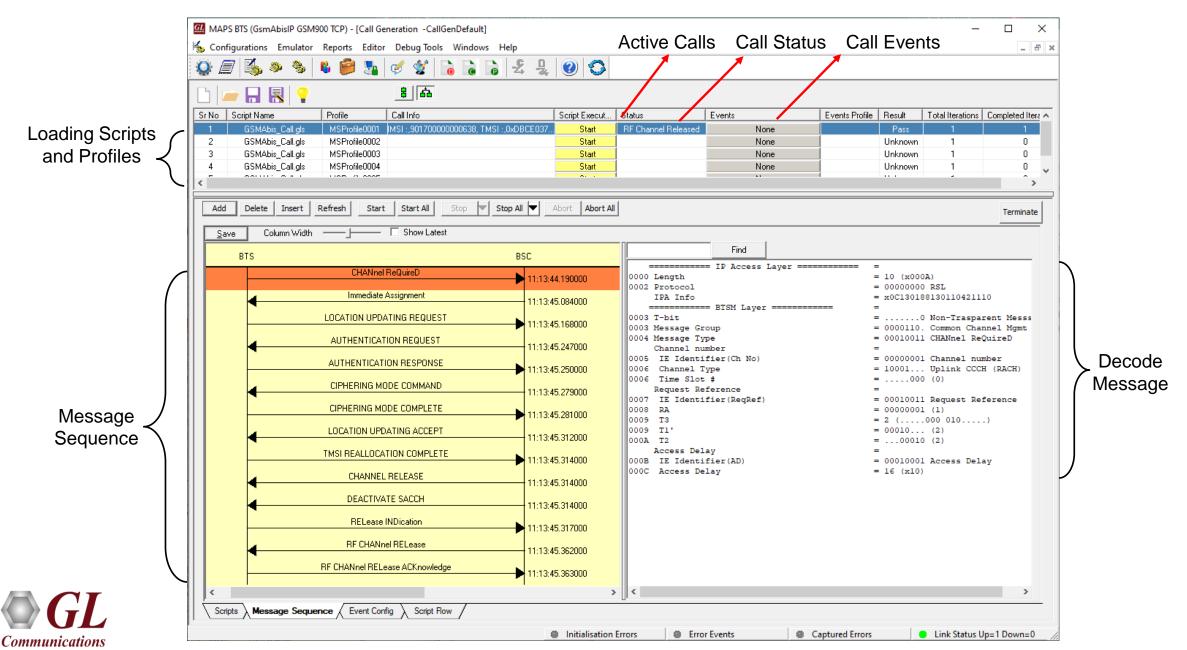

## **GSM-Abis IP Call Reception**

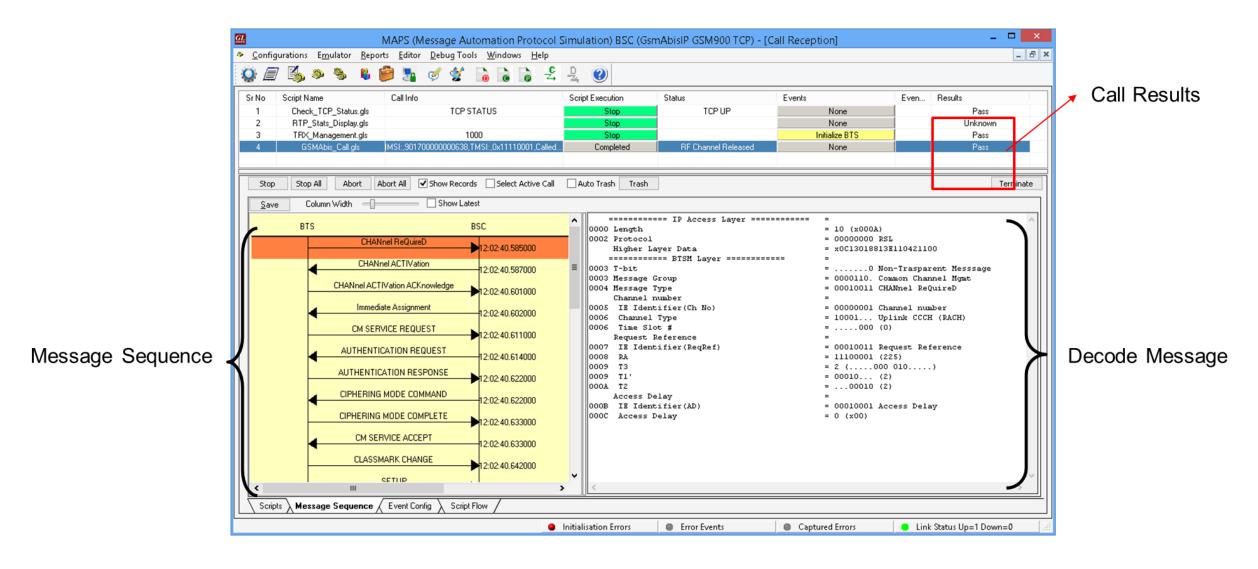

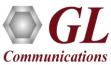

## **GSM-Abis IP Call Reception**

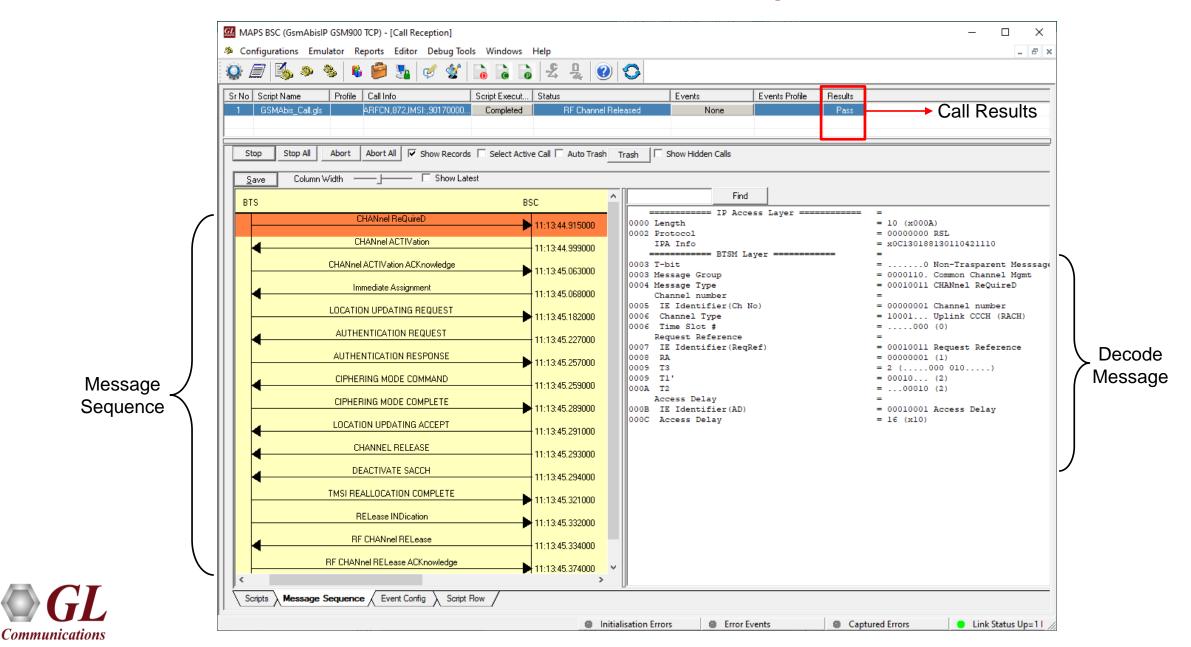

## **GSM-Abis IP Call Event Log**

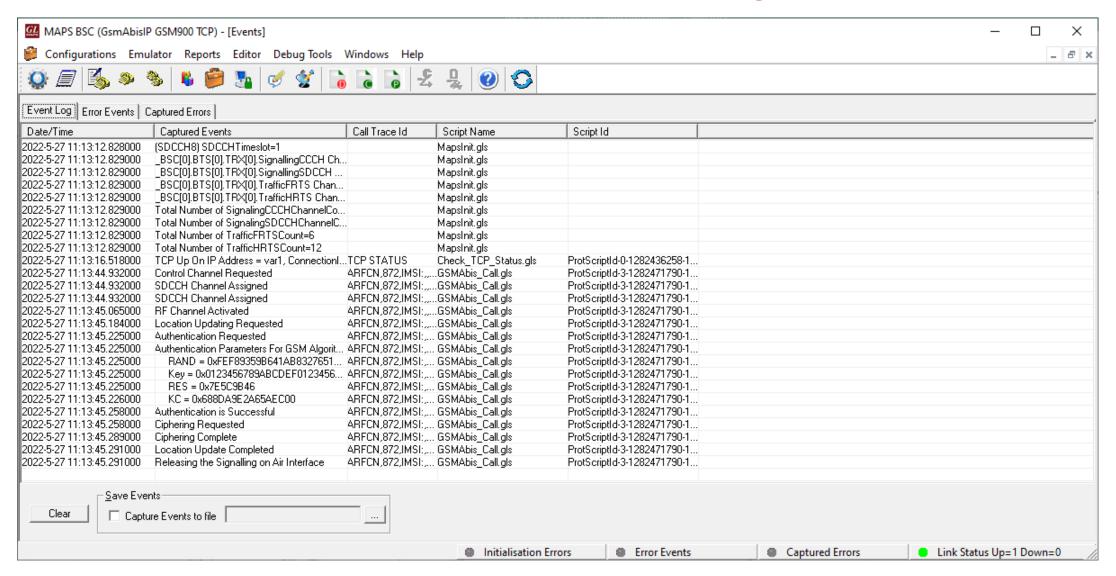

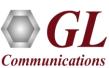

### **Load Generation**

- Stability/Stress and Performance testing using Load Generation
- Different types of Load patterns to distribute load
- User can load multiple patterns for selected script
- User configurable Test Duration, CPS, Maximum and Minimum Call Rate etc.

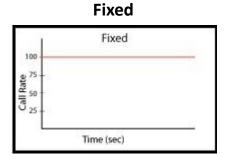

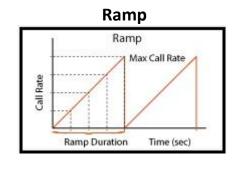

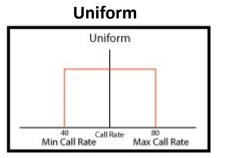

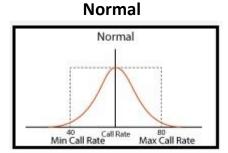

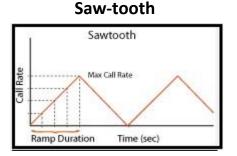

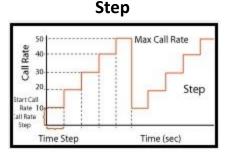

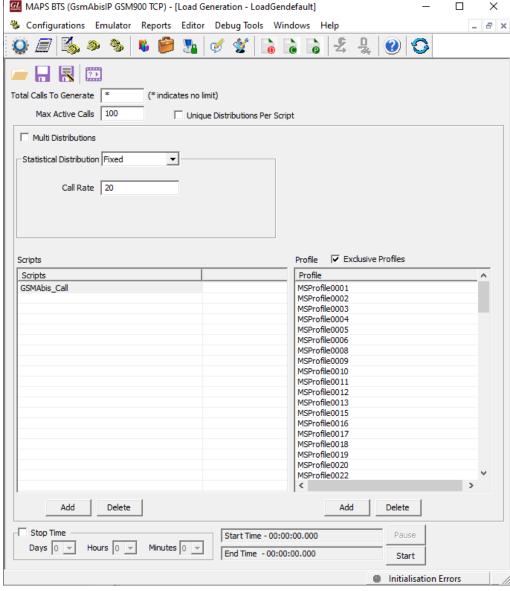

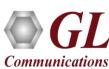

### **Call Ratio Statistics**

#### **Call Graph**

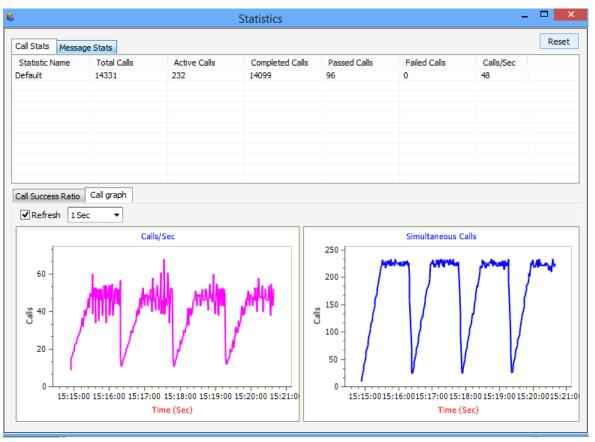

#### **Call Statistics**

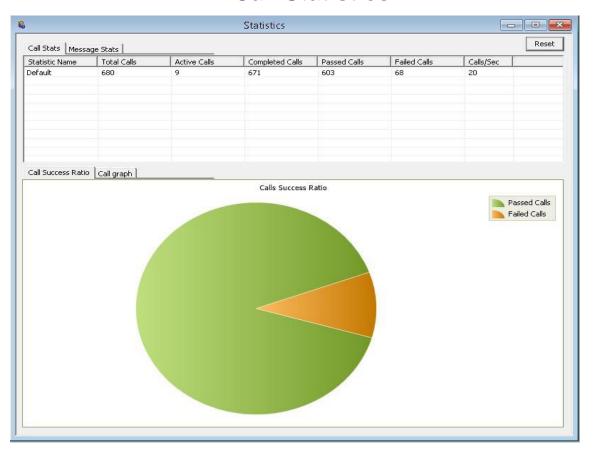

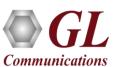

# **Customizations - Call Flow (Scripts)**

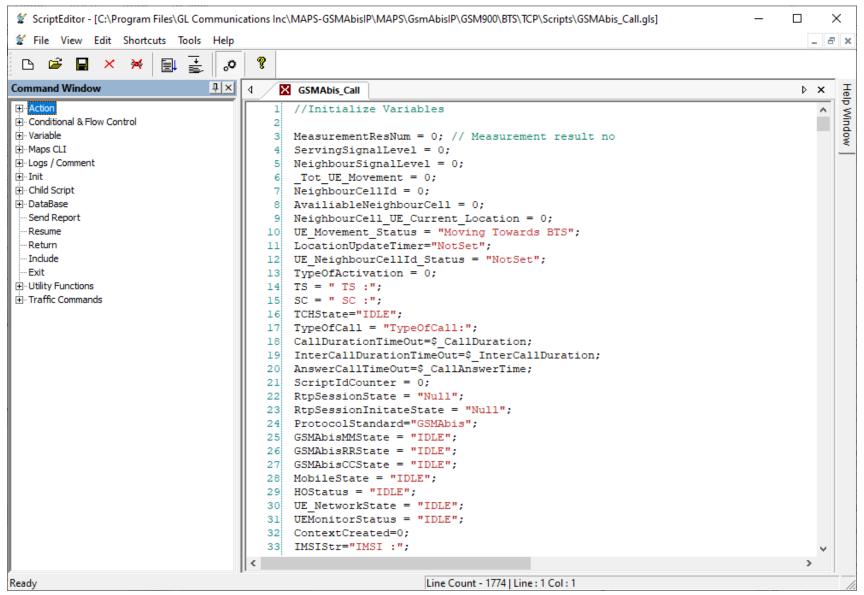

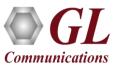

## **Customizations - Protocol Messages**

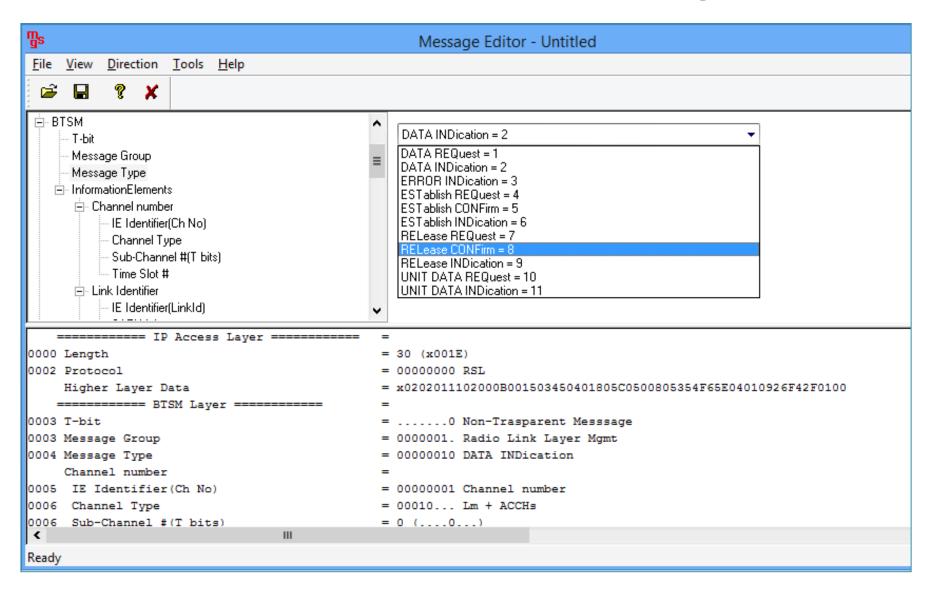

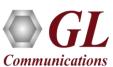

### MAPS™ API Architecture

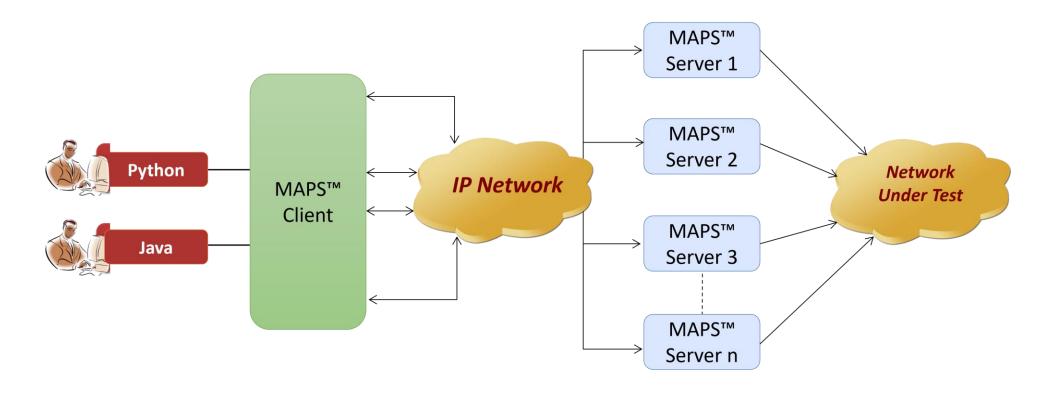

- API wraps our proprietary scripting language in standard languages familiar to the user:
  - > Python
  - Java
- Clients and Servers support a "Many-to-Many" relationship, making it very easy for users to develop complex test cases involving multiple signaling protocols

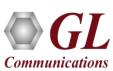

## **CLI Support**

#### **MAPS CLI Server**

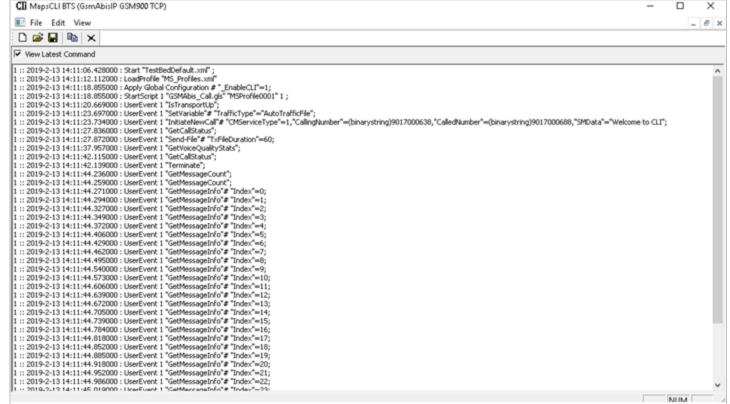

#### **Python Client Sample Script**

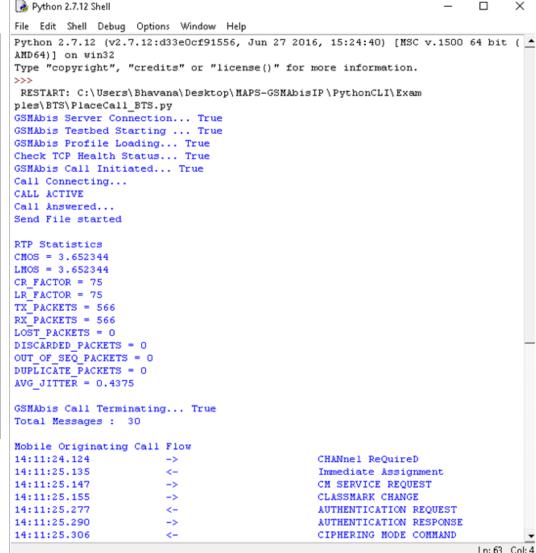

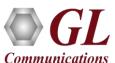

# Thank You

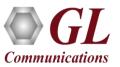